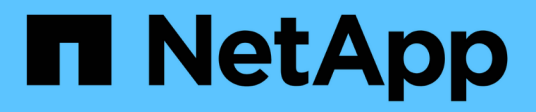

## **Configuration de règles Snapshot personnalisées**

ONTAP 9

NetApp April 24, 2024

This PDF was generated from https://docs.netapp.com/fr-fr/ontap/data-protection/configure-customsnapshot-policies-concept.html on April 24, 2024. Always check docs.netapp.com for the latest.

# **Sommaire**

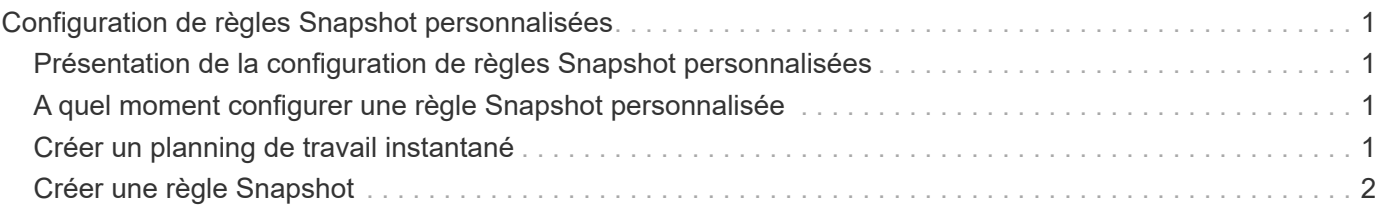

# <span id="page-2-0"></span>**Configuration de règles Snapshot personnalisées**

### <span id="page-2-1"></span>**Présentation de la configuration de règles Snapshot personnalisées**

Une règle *Snapshot* définit la façon dont le système crée des copies Snapshot. La règle indique quand créer des copies Snapshot, le nombre de copies à conserver et comment les nommer. Par exemple, un système peut créer une copie Snapshot tous les jours à 12 h 10, conserver les deux copies les plus récentes et nommer les copies « otidienne.*timestamp*.»

La règle par défaut d'un volume crée automatiquement des copies Snapshot selon le calendrier suivant, avec les plus anciennes copies Snapshot supprimées pour laisser de l'espace disponible pour les copies les plus récentes :

- Six copies Snapshot toutes les heures ont été effectuées au maximum cinq minutes au-delà de l'heure.
- Deux copies Snapshot quotidiennes maximum sont effectuées du lundi au samedi 10 minutes après minuit.
- Deux copies Snapshot hebdomadaires maximum sont réalisées tous les dimanches à 15 minutes après minuit.

Sauf si vous spécifiez une règle Snapshot lorsque vous créez un volume, le volume hérite des règles de Snapshot associées à sa machine virtuelle de stockage (SVM).

### <span id="page-2-2"></span>**A quel moment configurer une règle Snapshot personnalisée**

Si la politique Snapshot par défaut n'est pas adaptée à un volume, vous pouvez configurer une règle personnalisée modifiant la fréquence, la conservation et le nom des copies Snapshot. Le planning sera dicté principalement par le taux de changement du système de fichiers actif.

Vous pouvez sauvegarder toutes les heures un système de fichiers très utilisé, comme une base de données, et sauvegarder les fichiers rarement utilisés une fois par jour. Même pour une base de données, vous exécutez généralement une sauvegarde complète une ou deux fois par jour, tout en sauvegardant les journaux de transactions toutes les heures.

Les autres facteurs sont l'importance des fichiers pour votre entreprise, votre contrat de niveau de service (SLA), votre objectif de point de récupération (RPO) et votre objectif de délai de restauration (RTO). De manière générale, vous devez conserver autant de copies Snapshot que nécessaire.

### <span id="page-2-3"></span>**Créer un planning de travail instantané**

Une règle Snapshot requiert une planification d'au moins une tâche de copie Snapshot. Vous pouvez utiliser le job schedule cron create commande permettant de créer un programme de travail.

#### **Description de la tâche**

Par défaut, ONTAP forme les noms des copies Snapshot en ajoutant un horodatage au nom du calendrier des travaux.

Si vous spécifiez des valeurs pour le jour du mois et le jour de la semaine, elles sont considérées indépendamment. Par exemple, une planification cron avec la spécification de jour Friday et le jour du mois 13 S'étend tous les vendredis et le 13ème jour de chaque mois, pas seulement tous les vendredis du 13ème.

#### **Étape**

1. Création d'un programme de travail :

```
job schedule cron create -name job_name -month month -dayofweek day_of_week
-day day_of_month -hour hour -minute minute
```
Pour -month, -dayofweek, et -hour, vous pouvez spécifier all pour exécuter le travail chaque mois, jour de la semaine et heure, respectivement.

Depuis ONTAP 9.10.1, vous pouvez inclure le vServer dans votre calendrier des tâches :

job schedule cron create -name *job\_name* -vserver *Vserver\_name* -month *month* -dayofweek *day\_of\_week* -day *day\_of\_month* -hour *hour* -minute *minute*

L'exemple suivant crée un programme de travail nommé  $m$ <sub>Weekly</sub> Le samedi à 3:00 :

```
cluster1::> job schedule cron create -name myweekly -dayofweek
"Saturday" -hour 3 -minute 0
```
L'exemple suivant crée un programme nommé myweeklymulti ce délai est spécifié pour plusieurs jours, heures et minutes :

job schedule cron create -name myweeklymulti -dayofweek "Monday, Wednesday, Sunday" -hour 3, 9, 12 -minute 0, 20, 50

### <span id="page-3-0"></span>**Créer une règle Snapshot**

Une règle Snapshot spécifie quand créer des copies Snapshot, le nombre de copies à conserver et comment les nommer. Par exemple, un système peut créer une copie Snapshot tous les jours à 12 h 10, conserver les deux copies les plus récentes et les nommer « diotidienne.`*timestamp*.» Une règle Snapshot peut contenir jusqu'à cinq planifications de tâches.

#### **Description de la tâche**

Par défaut, ONTAP forme les noms des copies Snapshot en ajoutant un horodatage au nom de la planification des travaux :

```
daily.2017-05-14_0013/ hourly.2017-05-15_1106/
daily.2017-05-15_0012/ hourly.2017-05-15_1206/
hourly.2017-05-15_1006/ hourly.2017-05-15_1306/
```
Si vous préférez, vous pouvez remplacer un préfixe par le nom du programme de travail.

Le snapmirror-label L'option concerne la réplication SnapMirror. Pour plus d'informations, voir ["Définition](https://docs.netapp.com/fr-fr/ontap/data-protection/define-rule-policy-task.html) [d'une règle pour une règle"](https://docs.netapp.com/fr-fr/ontap/data-protection/define-rule-policy-task.html).

#### **Étape**

1. Création d'une règle Snapshot :

volume snapshot policy create -vserver *SVM* -policy *policy\_name* -enabled true|false -schedule1 *schedule1\_name* -count1 *copies\_to\_retain* -prefix1 *snapshot\_prefix* -snapmirror-label1 *snapshot\_label* … -schedule5 *schedule5\_name* -count5 *copies\_to\_retain*-prefix5 *snapshot\_prefix* -snapmirror-label5 *snapshot\_label*

L'exemple suivant illustre la création de la règle Snapshot nommée snap policy daily cela fonctionne sur un daily planification. La règle possède un maximum de cinq copies Snapshot, chacune portant le nom daily.*timestamp* Et étiquette SnapMirror daily:

cluster1::> volume snapshot policy create -vserver vs0 -policy snap policy daily -schedule1 daily -count1 5 -snapmirror-label1 daily

#### **Informations sur le copyright**

Copyright © 2024 NetApp, Inc. Tous droits réservés. Imprimé aux États-Unis. Aucune partie de ce document protégé par copyright ne peut être reproduite sous quelque forme que ce soit ou selon quelque méthode que ce soit (graphique, électronique ou mécanique, notamment par photocopie, enregistrement ou stockage dans un système de récupération électronique) sans l'autorisation écrite préalable du détenteur du droit de copyright.

Les logiciels dérivés des éléments NetApp protégés par copyright sont soumis à la licence et à l'avis de nonresponsabilité suivants :

CE LOGICIEL EST FOURNI PAR NETAPP « EN L'ÉTAT » ET SANS GARANTIES EXPRESSES OU TACITES, Y COMPRIS LES GARANTIES TACITES DE QUALITÉ MARCHANDE ET D'ADÉQUATION À UN USAGE PARTICULIER, QUI SONT EXCLUES PAR LES PRÉSENTES. EN AUCUN CAS NETAPP NE SERA TENU POUR RESPONSABLE DE DOMMAGES DIRECTS, INDIRECTS, ACCESSOIRES, PARTICULIERS OU EXEMPLAIRES (Y COMPRIS L'ACHAT DE BIENS ET DE SERVICES DE SUBSTITUTION, LA PERTE DE JOUISSANCE, DE DONNÉES OU DE PROFITS, OU L'INTERRUPTION D'ACTIVITÉ), QUELLES QU'EN SOIENT LA CAUSE ET LA DOCTRINE DE RESPONSABILITÉ, QU'IL S'AGISSE DE RESPONSABILITÉ CONTRACTUELLE, STRICTE OU DÉLICTUELLE (Y COMPRIS LA NÉGLIGENCE OU AUTRE) DÉCOULANT DE L'UTILISATION DE CE LOGICIEL, MÊME SI LA SOCIÉTÉ A ÉTÉ INFORMÉE DE LA POSSIBILITÉ DE TELS DOMMAGES.

NetApp se réserve le droit de modifier les produits décrits dans le présent document à tout moment et sans préavis. NetApp décline toute responsabilité découlant de l'utilisation des produits décrits dans le présent document, sauf accord explicite écrit de NetApp. L'utilisation ou l'achat de ce produit ne concède pas de licence dans le cadre de droits de brevet, de droits de marque commerciale ou de tout autre droit de propriété intellectuelle de NetApp.

Le produit décrit dans ce manuel peut être protégé par un ou plusieurs brevets américains, étrangers ou par une demande en attente.

LÉGENDE DE RESTRICTION DES DROITS : L'utilisation, la duplication ou la divulgation par le gouvernement sont sujettes aux restrictions énoncées dans le sous-paragraphe (b)(3) de la clause Rights in Technical Data-Noncommercial Items du DFARS 252.227-7013 (février 2014) et du FAR 52.227-19 (décembre 2007).

Les données contenues dans les présentes se rapportent à un produit et/ou service commercial (tel que défini par la clause FAR 2.101). Il s'agit de données propriétaires de NetApp, Inc. Toutes les données techniques et tous les logiciels fournis par NetApp en vertu du présent Accord sont à caractère commercial et ont été exclusivement développés à l'aide de fonds privés. Le gouvernement des États-Unis dispose d'une licence limitée irrévocable, non exclusive, non cessible, non transférable et mondiale. Cette licence lui permet d'utiliser uniquement les données relatives au contrat du gouvernement des États-Unis d'après lequel les données lui ont été fournies ou celles qui sont nécessaires à son exécution. Sauf dispositions contraires énoncées dans les présentes, l'utilisation, la divulgation, la reproduction, la modification, l'exécution, l'affichage des données sont interdits sans avoir obtenu le consentement écrit préalable de NetApp, Inc. Les droits de licences du Département de la Défense du gouvernement des États-Unis se limitent aux droits identifiés par la clause 252.227-7015(b) du DFARS (février 2014).

#### **Informations sur les marques commerciales**

NETAPP, le logo NETAPP et les marques citées sur le site<http://www.netapp.com/TM>sont des marques déposées ou des marques commerciales de NetApp, Inc. Les autres noms de marques et de produits sont des marques commerciales de leurs propriétaires respectifs.